## **QGIS Application - Bug report #8188 OWS server: selecting CRS non functional**

*2013-06-28 12:58 AM - Paolo Cavallini*

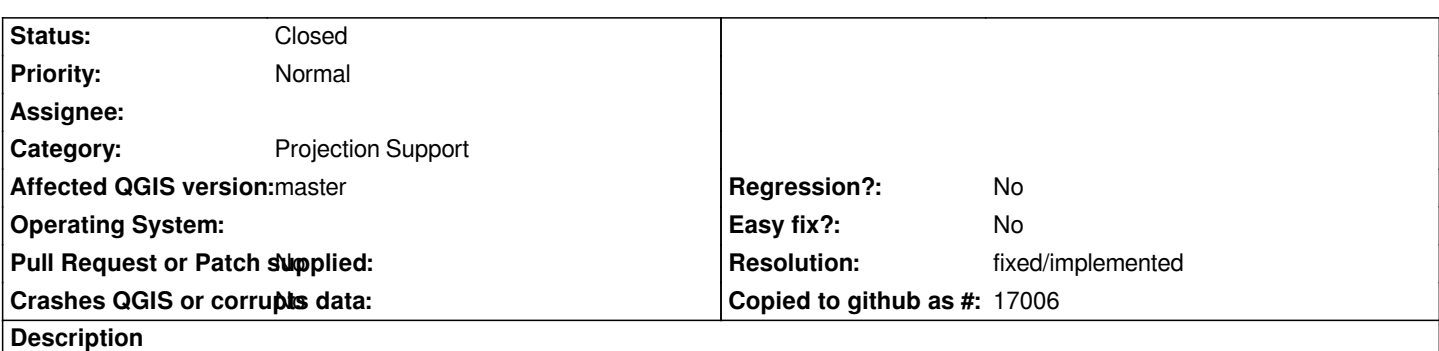

*When selecting CRS for restrictions (in Project properties>OWS Server), the first line is always blank, even though one CRS is selected. It is therefore unclear which CRS are indeed selected in the project.*

## **History**

## **#1 - 2013-06-28 01:42 AM - Jürgen Fischer**

*- Subject changed from OWS sever: selecting CRS non functional to OWS server: selecting CRS non functional*

## **#2 - 2014-06-23 08:26 AM - Paolo Cavallini**

*- Resolution set to fixed/implemented*

*- Status changed from Open to Closed*